# DIGITUS®

## **PRZEJŚCIÓWKA GRAFICZNA Z USB 3.0 TYPE-C™ DO HDMI 4K**

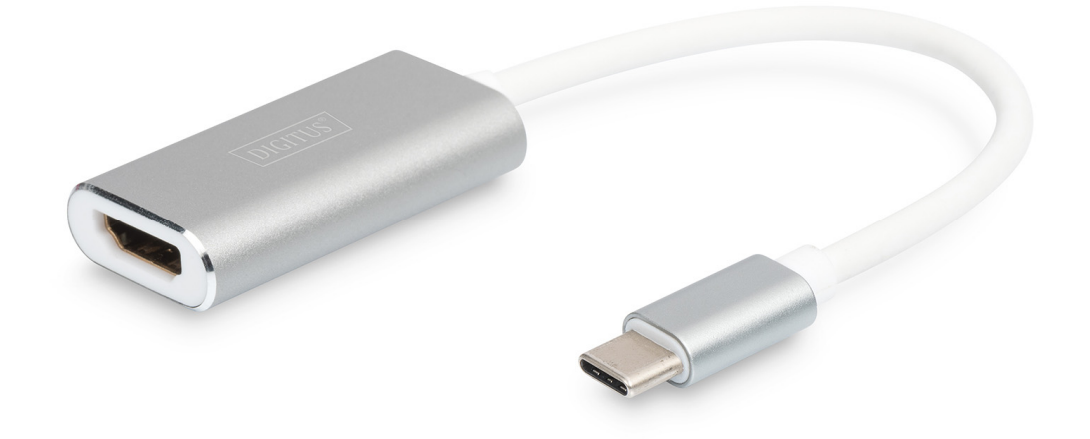

### **Instrukcja obsługi -** DA-70836 Rev.2

#### **Opis**

Przejściówka z USB Type-C™ do HDMI została specjalnie zaprojektowana w celu podłączenia nowych modeli urządzeń takich, jak laptopy MacBook z 2015/2016 roku oraz smartfony Lumia 950, do wyświetlaczy i projektorów ze złączem HDMI.

#### **Jak podłączyć**

1 port HDMI - przesyła wysokiej rozdzielczości sygnał audio i wideo z komputera lub tabletu do wyświetlacza HDMI, umożliwiając odtwarzanie sygnałów i grę w rozdzielczości do Full 4K @ 30 Hz (4096 x 2160)/2160p (4K) Ultra HD. Urządzenie obsługuje także rozdzielczości 1080p, 720p, 480p i inne.

- Urządzenie obsługuje zwrotny kanał audio (ARC)
- Do obsługi urządzenia nie są wymagane dodatkowe sterowniki oprogramowania
- Do obsługi urządzenia nie jest wymagane zewnętrzne zasilanie

#### **Obsługiwane systemy**

 Laptopy MacBook z systemem operacyjnym OS X (oraz z portem USB Type-C™), laptopy Chromebook Pixel, urządzenia z systemem operacyjnym Windows (10, 8, 8.1, 7)

#### **Właściwości produktu**

- 
- 2: Materiał: Aluminium
- 3: Długość przewodu: 20 cm
- 
- 4: Weight: 20g
- 5: Chipset: RTD2171U
- 
- 7: Wilgotność w miejscu pracy 20% do 80% wilg. wzgl.

1: Wyjście HDMI 2160p (4K) Ultra HD 4: Dimension: 45 x 24 x 10 mm 6: Temperatura pracy 0°C do 40°C (35°F do 100°F)

#### **Zawartość opakowania**

1 przejściówka graficzna z USB 3.0 Type-C™ do HDMI 4K

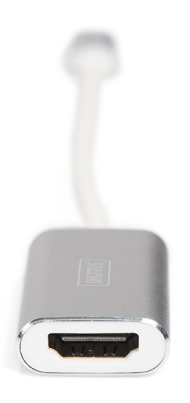

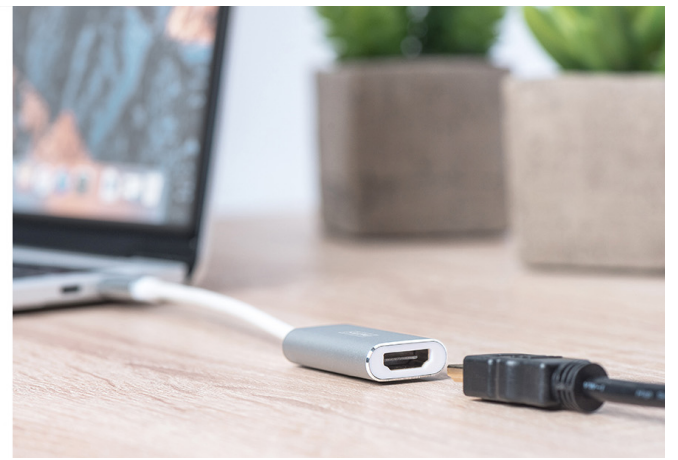